## **INP (07)**

## **Prof. Dr.-Ing. S. Gössner**

**University of Applied Sciences Lippe & Höxter**

# **I n h a l t**

- INP (07 )
- Inhalt
- Datentyp Array
- **Array Literale**
- **Array Konstruktor**
- **Array Operator**
- Mehrdimensionale Arrays
- **Array Methoden**
- **Beispiel**
- Datentyp Object
- Object Literale
- Objekt Bearbeitung

# **Datentyp Array**

Javascript besitzt neben einfachen Datentypen wie bspw. Number und Boolean auch komplexe Datentypen.

Array ist solch ein komplexer Datentyp.

- Einem einfachen Datentyp kann genau **ein Wert** zugeordnet werden, dem Datentyp Array dagegen **eine Menge von Werten**.
- Arrays werden verwendet, um logisch zusammenhängende Werte zu gruppieren.
- Ein Array kann eine beliebige, nicht ausdrücklich begrenzte Anzahl von Werten aufnehmen.
- Im Gegensatz zu streng typisierten Programmiersprachen müssen in Javascript die Datentypen der einzelnen Arraywerte **nicht gleich** sein.
- Der Zugriff auf die einzelnen Werte des Arrays erfolgt über einen *Index*. Im Sinne der Eindeutigkeit spricht man deshalb auch von **indizierten Arrays**.
- Javascript Arrays sind dynamisch und müssen bei der Definition hinsichtlich ihrer Grösse nicht festgelegt werden.

## **Array Literale**

Javascript unterstützt *Array Literale*. Dies ist eine einfache Schreibweise zur Definition von Array-Werten.

### **Syntax**

[wert1, wert2, wert3, ... wertN]

Das Array Literal ist eine durch *Kommata* getrennte Liste von Werten, die von *eckigen Klammern* eingeschlossen ist.

Wie die meisten Literale in Javascript wird auch das Array Literal zur Initialisierung von Variablen benutzt.

var arr = [*"Jim"*,*"Bob"*];

Fehlende Array Elemente werden durch mehrere aufeinanderfolgende Kommata gekennzeichnet. Der Wert fehlender Array Elemente is undefined.

var arr = [*"Jim"*,*"Bob"*,,*"Joe"*];

Die Anzahl der Elemente eines Arrays erhalten wir über die *Eigenschaft* length. Fehlende Elemente werden mitgezählt.

var arr = [*"Jim"*,*"Bob"*,,*"Joe"*]; var len = arr.length; *// len = 4*

Ein Javascript Array kann gemischte Datentypen beinhalten.

var arr = [*"one"*, true, *"three"*, 4];

Häufig wird zu Beginn ein leeres Array benötigt.

var arr = []; *// empty array*

Array Elemente können Werte von *Ausdrücken* zugewiesen bekommen.

var  $x = 3$ ,  $arr = [x, 2*x-1, 3*x-1]$ ;

# **Array Konstruktor**

Die Array Initialisierung mittels des *Array Konstruktors* ist die ältere Variante.

### **Syntax**

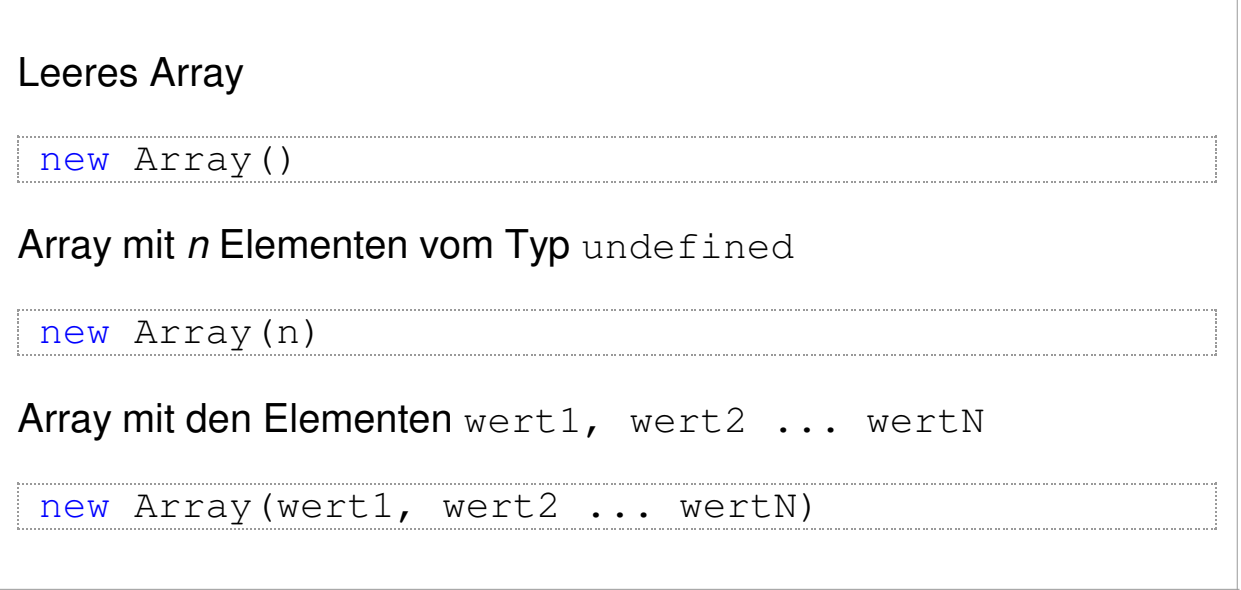

### **Beispiel**

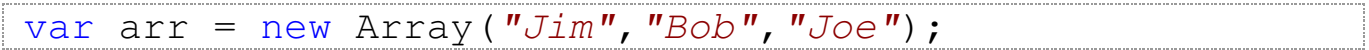

Heute werden Arrays meist bequem mittels Literale initialisiert.

## **Array Operator**

Der Zugriff auf einzelne Array Elemente erfolgt mittels des *Array Operators*  $[1]$ .

### **Syntax**

```
arrayName[index]
```
Die Indizierung der Elemente eines Array beginnt grundsätzlich bei 0. Der Index des letzten Elements ist also immer length-1.

```
var arr = ["Jim","Bob",,"Joe"];
write(arr[0]); // Jim
write(arr[2]); // undefined
write(arr[3]); // Joe
```
Der Zugriff auf Array Elemente kann *lesend* und *schreibend* erfolgen.

```
var arr = ["Jim","Bob",,"Joe"];
arr[2] = arr[0] + "-" + arr[1]; // Jim-Bob
```
Die einfachste Möglichkeit, einem existierenden Array ein weiteres Element hinzuzufügen, ist die Zuweisung über den Index length.

```
var arr = ["Jim","Bob",,"Joe"];
arr[arr.length] = "Max"; // ["Jim","Bob",,"Joe","Max"]
```
Es können beliebige, gegenwärtig nicht definierte Array Elemente belegt werden.

```
var arr = ["Jim","Bob",,"Joe"];
arr[10] = "Max"; // ["Jim","Bob",,"Joe",,,,,,,"Max"]
print(arr.length); // 11
```
Der übliche Zugriff auf alle Array Elemente der Reihe nach erfolgt mittels der for-Anweisung.

```
var arr = ["Jim","Bob",,"Joe"];
for (var idx=0; idx<arr.length; idx++)
 print(arr[idx]); // 11
```
## **Mehrdimensionale Arrays**

Javascript unterstützt nicht ausdrücklich *mehrdimensionale Arrays*. Es ist jedoch möglich, Arrays als Array Elemente zu definieren.

### **Syntax**

 $\boxed{\text{[wert1]}$ , ..., wert1N],  $\boxed{\text{wert21}}$ , ..., wert2N], ...,  $\boxed{\text{wertM1}}$ ,

Der Zugriff auf solche inneren Array Elemente erfolgt über aneinandergehängte Array Operatoren.

```
var arr = [[1,2], [3,4], [5,6]];print(arr[1][0]); // 3
```
Die inneren Arrays müssen nicht alle dieselbe Länge besitzen.

```
var arr = [1,2], [3,4,5], [6,7,8,9]];
print(arr[1].length); // 3
```
Die Bearbeitung aller Elemente eines mehrdimensionalen Arrays erfolgt vorzugsweise mittels verschachtelter Schleifen.

```
var arr = [(1,2], [3,4,5], [6,7,8,9]];for (var i=0; i<arr.length; i++)
  for (var j=0; j<\arctan[i].length; j++)print(arr[i][j]);
```
## **Array Methoden**

Der Datentyp *Array* stellt eine Reihe nützlicher Methoden zur Verfügung.

### **Syntax**

```
arrayName.methode(arg1, ..., argN);
```
Einige Methoden verändern das Array, einige tun das nicht.

### **concat(wert1,...,wertN)**

Verknüpfung eines existierenden Arrays mit weiteren Werten durch Anhängen. Das betreffende Array wird **nicht** verändert.

var a = [1,2,3], b = [*'A'*,*'B'*,*'C'*], c; c = a.concat(4,b); // *c* =  $[1, 2, 3, 4, 'A', 'B', 'C']$ 

## **join(trenner)**

Wandeln aller Array Elemente in Strings und verbinden aller Elemente mittels des gegeben *Trenners* untereinander. Das betreffende Array wird **nicht** verändert.

var arr =  $[0, 8, 15]$ , s;  $s = arr.join(" -") ; // s = "0-8-15"$ 

## **pop()**

Entfernen des letzten Array Elements.

```
var arr = ["Jim","Bob","Joe"];
arr.pop(); // arr = ["Jim","Bob"]
```
### **push(wert1,...,wertN)**

Anfügen weiterer Werte an ein Array.

var arr =  $[1, 2, 3]$ ; arr.push(4,5); *// arr = [1,2,3,4,5]*

## **reverse()**

Umkehrung der Reihenfolge aller Werte eines Arrays.

 $var arr = [1, 2, 3];$ arr.reverse(); *// arr = [3,2,1]*

### **shift()**

Entfernen des ersten Array Elements.

```
var arr = ["Jim","Bob","Joe"];
arr.shift(); // arr = ["Bob","Joe"]
```
## **sort()**

Lexikalische Sortierung eines Arrays.

```
var arr = ["Jim","Bob","Joe"];
arr.sort(); // arr = ["Bob","Jim","Joe"]
```
### **unshift(wert1,...,wertN)**

Einfügen weiterer Werte an den Anfang eines Arrays.

```
var arr = [1, 2, 3];
arr.unshift(-1,0); // arr = [-1,0,1,2,3]
```
## **Beispiel**

Benutzereingabe mehrerer Namen (Abschliessen mittels leerer Eingabe) und Ausgabe der lexikalisch sortierten Namen.

```
var names = [], name;
do {
  name = window.prompt("Name bitte!", "");
  if (name != " " ")
     names[names.length] = name; // or .. names.push(name)
}
while (name != "")
names.sort();
window.alert(names);
```
## **Datentyp Object**

Object ist neben Array ein weiterer komplexer Datentyp in Javascript.

- Wie ein Array kann auch ein Object mehrere Werte enthalten.
- Im Gegensatz zum Array wird jedem Wert ein Name vom Datentyp *String* zugeordnet.
- Der Zugriff auf einen Wert erfolgt über den zugeordneten Namen.
- Die Werte innerhalb eines Objekts werden als *Eigenschaften* bezeichnet.
- Der Zugriff auf die Eigenschaften erfolgt über die zugeordneten Namen. Wegen ihrer Ähnlichkeit zu Arrays werden Javascript Objects auch als **assoziative Arrays** bezeichnet.
- Objects sind dynamisch. Auch nach ihrer Initialisierung können ihnen Eigenschaften hinzugefügt werden.

## **Object Literale**

Ein Object ist eine Kollektion von *Name/Wert*-Paaren.

### **Syntax**

```
{ name1: wert1, name2: wert2, ... , nameN: wertN }
```
Ein Object Literal wird vorwiegend zur Initialisierung von Variablen verwendet.

```
var student = {
  name: "Müller",
  matNr: 987654321
};
```
Der Name einer Eigenschaft kann bzw. muss gelegentlich in Anführungszeichen geschrieben werden.

```
var duration = {
 "in": "15.10",
 out: "16.20"
};
```
Ein leeres Objekt kann einfach definiert werden.

var obj =  $\{\}$ ; 

Bevor die literale Objektnotation in Javascript übernommen wurde, konnten Objekte lediglich mittels

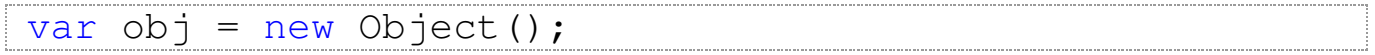

definiert werden. In vielen Beispielen, Büchern, Tutorials ist daher noch diese veraltete – jedoch nach wie vor unterstützte – Form zu finden.

## **Objekt Bearbeitung**

Auf die Eigenschaften eines Objekts kann sowohl mittels der sogenannten *dot*-Notation, als auch mittels der *Array*-Notation lesend und schreibend zugegriffen werden.

### **Syntax**

```
obj.eigenschaft; // dot-Notation
obj["eigenschaft"]; // array-Notation
```
Die Eigenschaften eines Objekts können verändert werden.

```
var punkt = {
 x: 25.3,
  v: -6.7}
punkt.y = 0;
```
Einem Objekt können nachträglich Eigenschaften zugewiesen werden.

```
var punkt = \{x: 25.3,
  y: -6.7}
punkt.z = 12;
```
Objekte lassen sich verschachteln.

```
var linie = {
 p1: { x: 25.3, y: -6.7 },
 p2: { x: 37.2, y: 12.9 }
};
var dx = linie.p2.x - linie.p1.x;
```
Objekte können Arrays beinhalten.

```
var polyline = {
 color: "red",
  xcoords: [25.3, 37.2, 29.7],
  ycoords: [-6.7, 12.9, 2.3]
};
var p2 = {x: polylinie.xcoords[1],
  y: polylinie.ycoords[1]
};
```
#### Arrays können Objekte enthalten

```
var points = [
  \{ x: 25.3, y: -6.7 \}{ x: 37.2, y: 12.9 },
  { x: 29.7, y: 2.3 }
];
```
Die Bearbeitung aller Eigenschaften eines Objekts kann mittels der for .. in – Schleife erfolgen.

```
var student = [
 name: "Müller",
 vorname: "Heinz",
 matnr: 987654321
};
for (eigenschaft in student)
  print(eigenschaft + "=" + student[eigenschaft]);
```